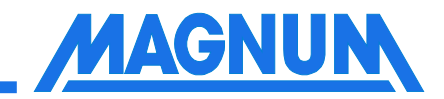

# Development process of a prototype for fuel-cell powered electrical vehicles based on modeling and simulation

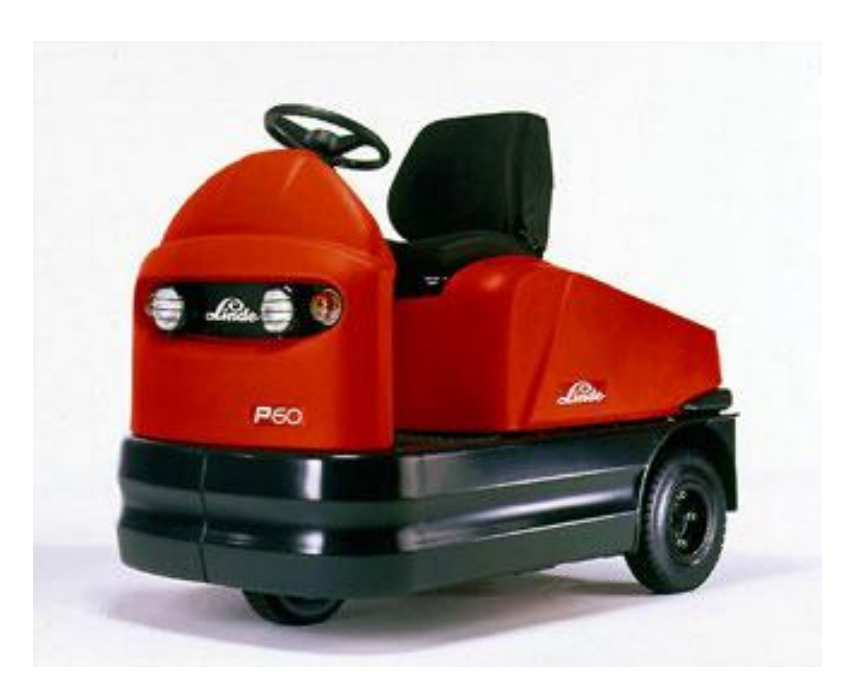

# **Goal of the job**

- Use an existing Tractor!
- Substitute the big lead acid battery!
- Built in a fuel cell system!
- Make it suitable for daily use!
- Think about low cost development and integration!
- Variants management!
- Speed up development time
- …
- keep cool...we have an answer **J**

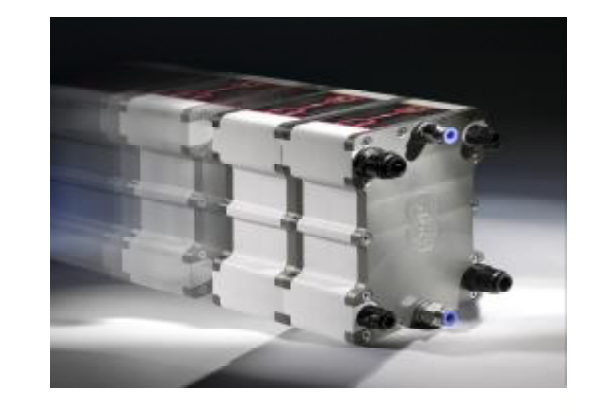

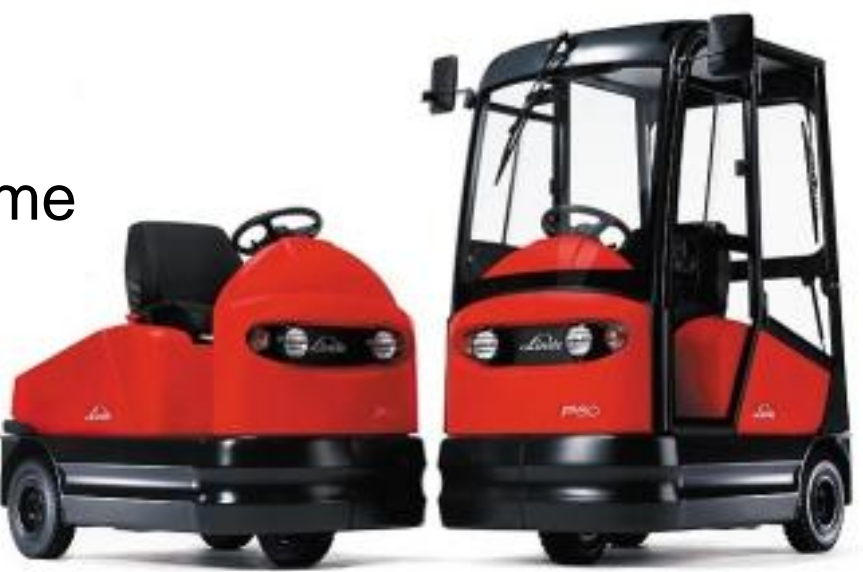

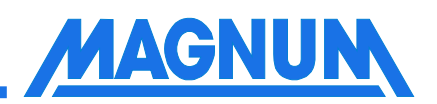

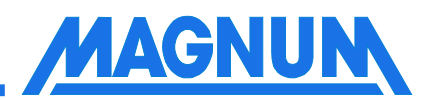

- Definition of the stack size of the fuel cell system
- Build up an electronic system that controls the stack and its power- and cooling- management
- Guarantee the drivability of the tractor
- Reduce all development costs
- -> the only answer to this is:

# **Modeling and Simulation**

#### **The entire Tractor**

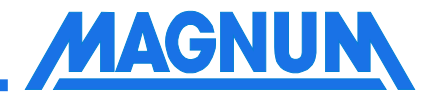

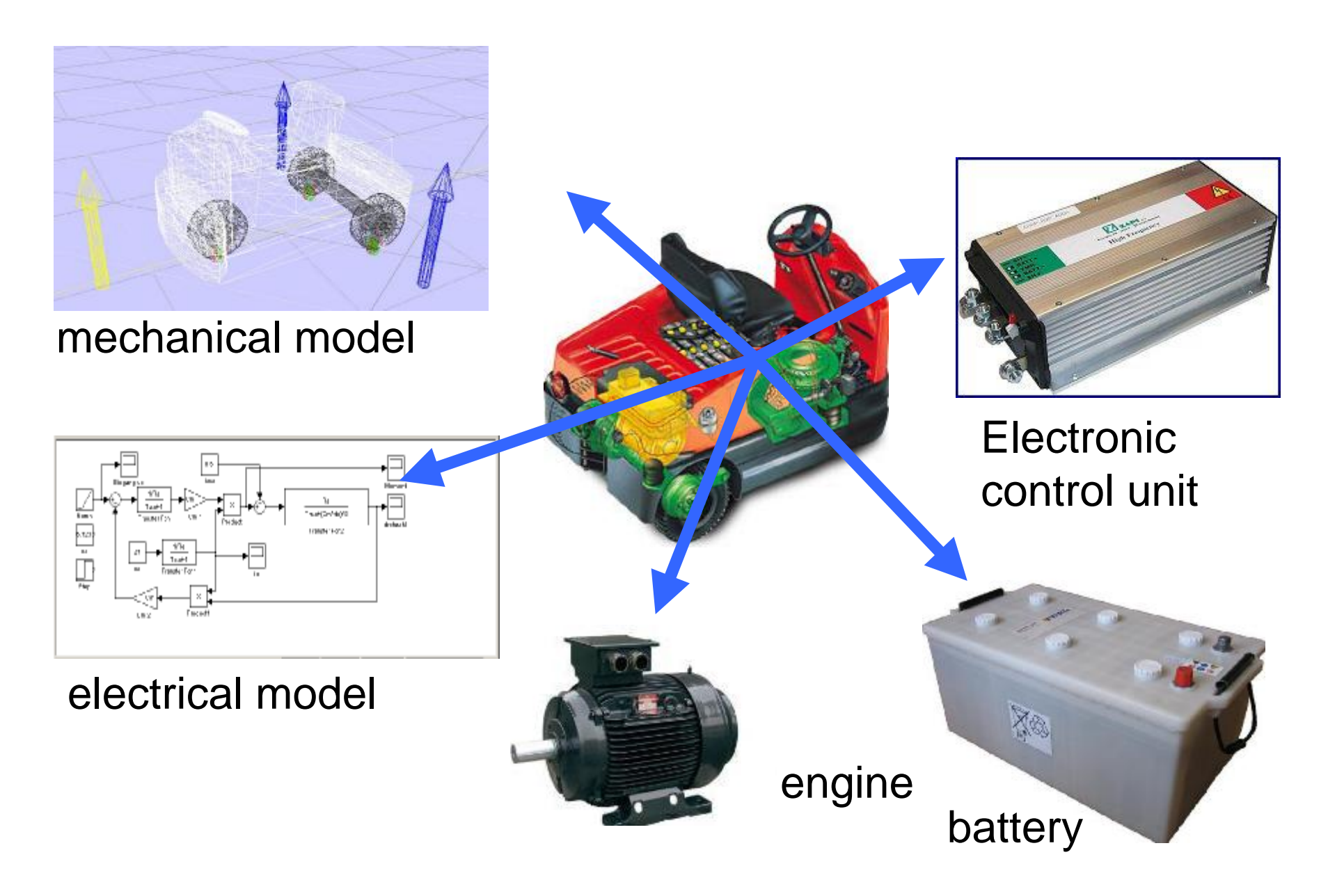

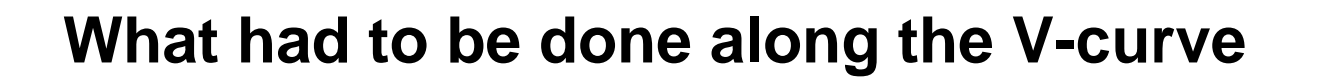

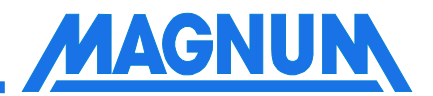

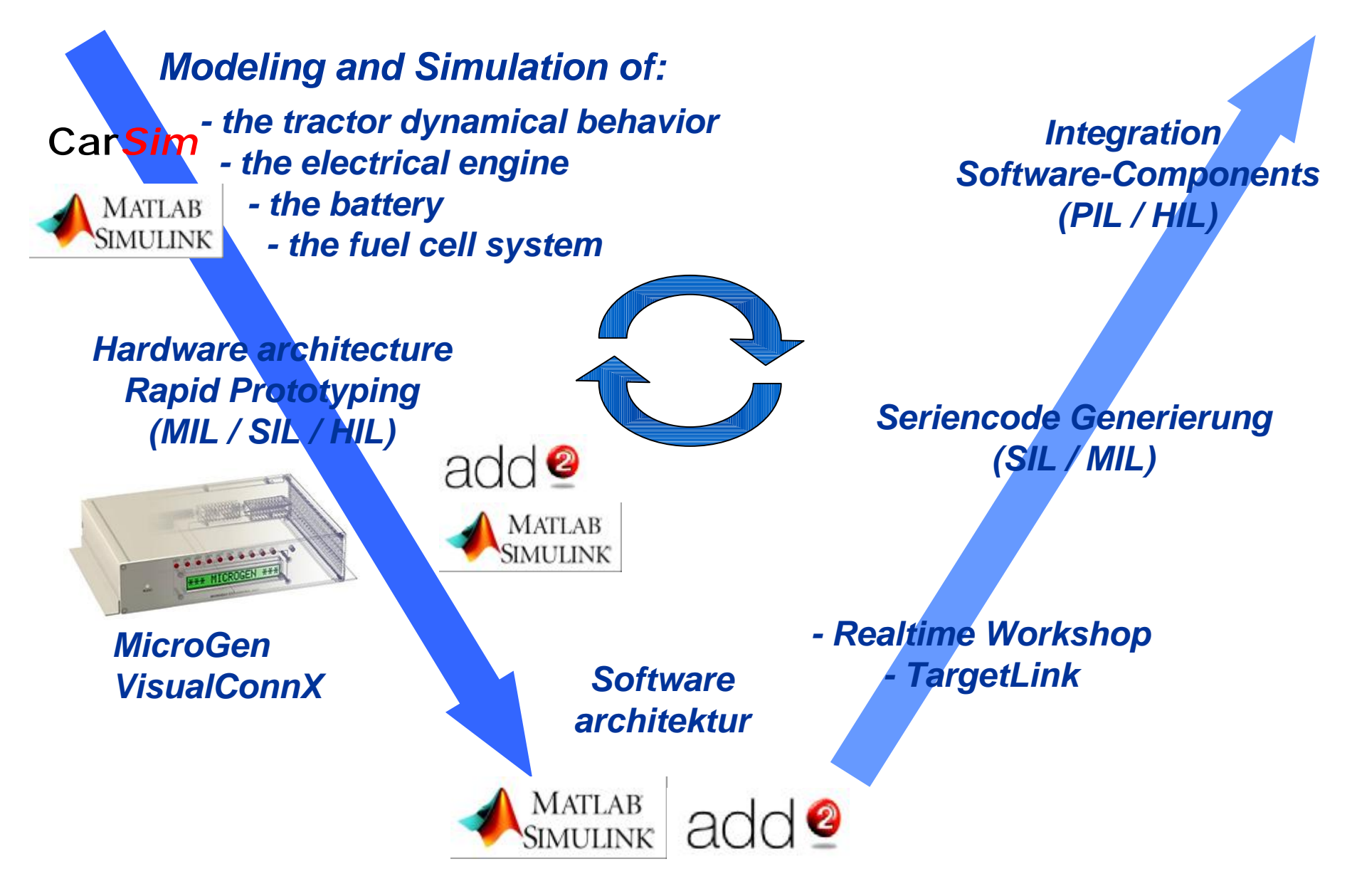

# **Modeling and Simulation of:**

#### •Tractor electrical and mechanical behavior:

energy consumption max power total operating distance and hours typical masses and loads

#### •Challenges of the mechanical simulation model

3-wheel suspension solid rubber tires rubber springs no extra dampers lots of trailers

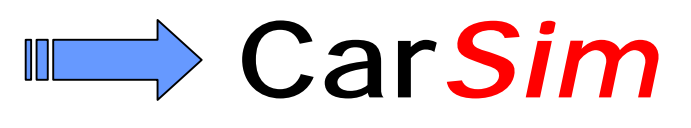

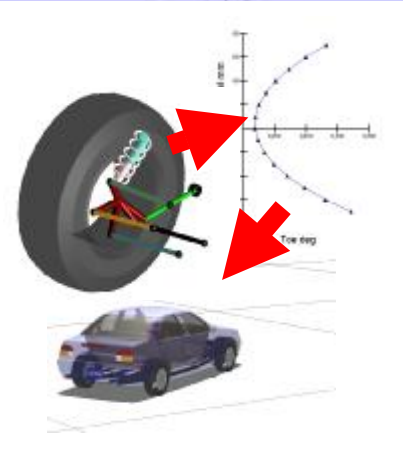

•Challenges of the electrical simulation model DC-engine

Battery model

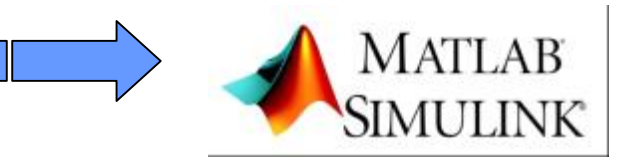

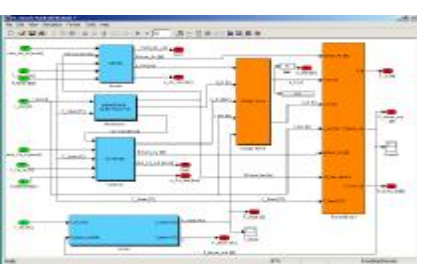

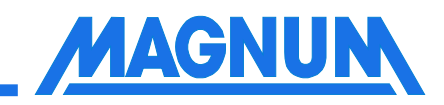

# **Car***Sim* and MATLAB/Simulink

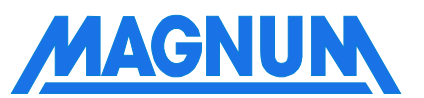

## **Car***Sim*

- Advanced Vehicle Dynamics Software
- runs on ordinary Windows desktop and laptop PCs
- vehicle properties are defined by parameters and tables
- Is able to run with MATLAB/Simulink
- provides an S-Function model for importing/exporting all key variables

# **Car***Sim* and MATLAB/Simulink

- CarSim is not Simulink based but has an Interface
- standalone Solver
- 500 different variables are available for importing and exporting
- MATLAB/Simulink as sub-components of any vehicle model
- Robust models even in very low speed conditions
- Easy to replace parts of the powertrain with external models

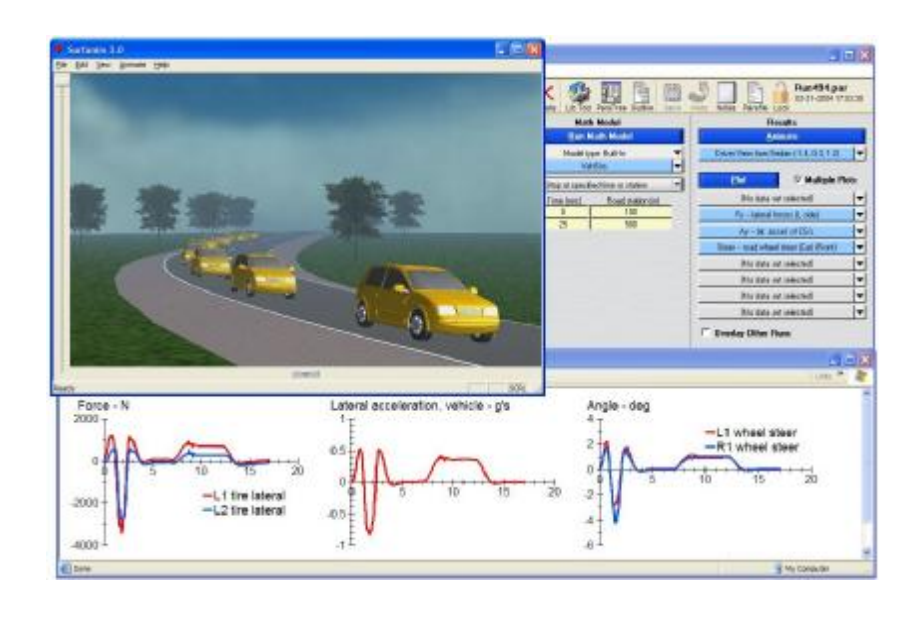

**Tractor simulation run with Car***Sim*

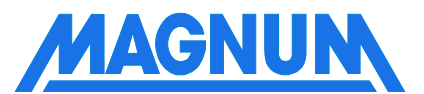

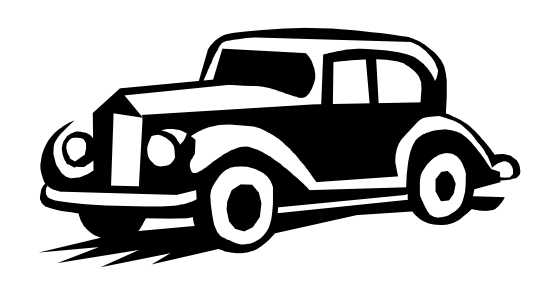

**Video**

## **Modeling and Simulation of:**

•Fuel Cell electrochemical behavior Energy balancing Resulting form factor Stack system dynamic

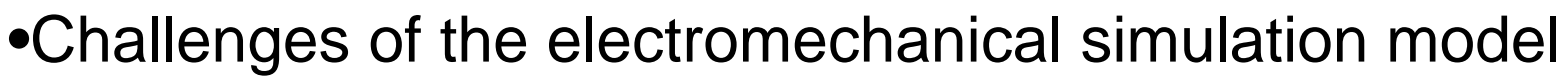

hydrogen- and oxygen- gas flow electrical and thermical power heating and cooling model

•Challenges of the fuel cell controling strategy Model based engineering Automatic code generation Graphical source language

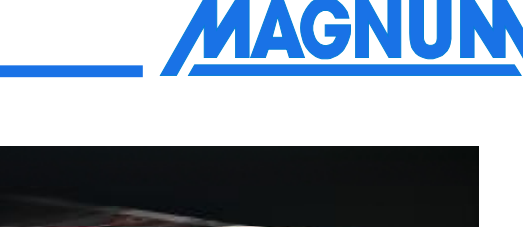

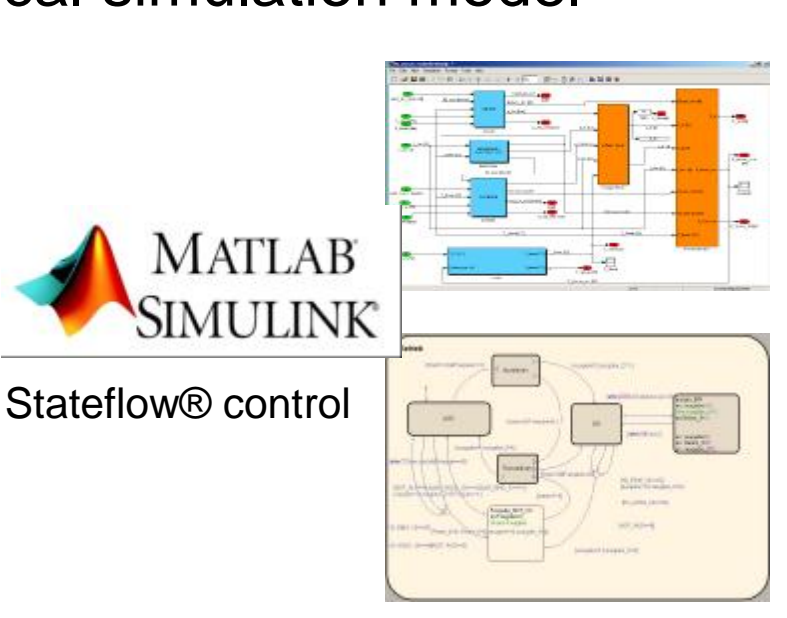

## **Electronic Hardware (ECU)**

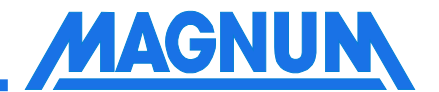

#### •Electronic control unit

Energy balancing Resulting form factor Stack system dynamic

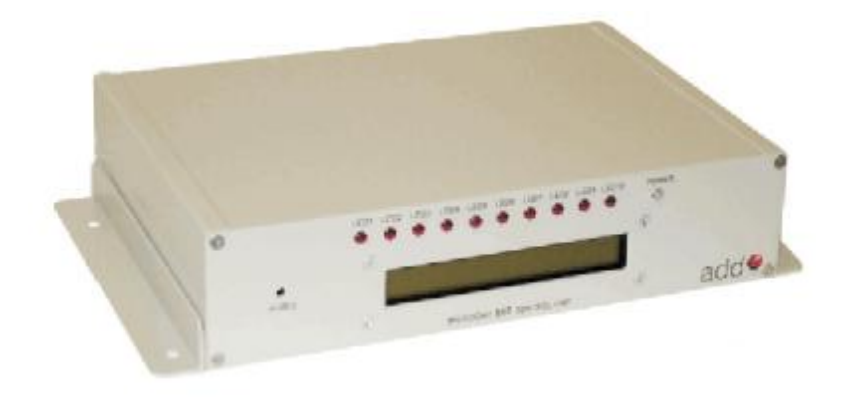

#### •Challenges for the electronic hardware

conform to Automotive Specification Rugged Construction 2 Small All-In-One Solution Wide range of I/O and communications facilities (CAN, LIN, RS232 …)

# **add<sup>2</sup> tool chain**

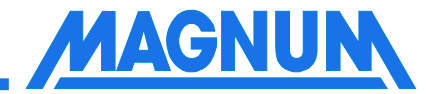

#### **MicroGen**

- Complete Software development under Matlab/Simulink®/Stateflow®
- Including blocksets for all IO's and special functionalities

#### **VisualConnX®**

- Realtime graphical user interface with drag and drop functionality
- CCP over CAN connection to the MicroGen
- making signals and parameters accessible
- no requirement to write any software
- data can be viewed or changed remotely in the target system
- graphical objects, or "controls", can be placed anywhere on a form

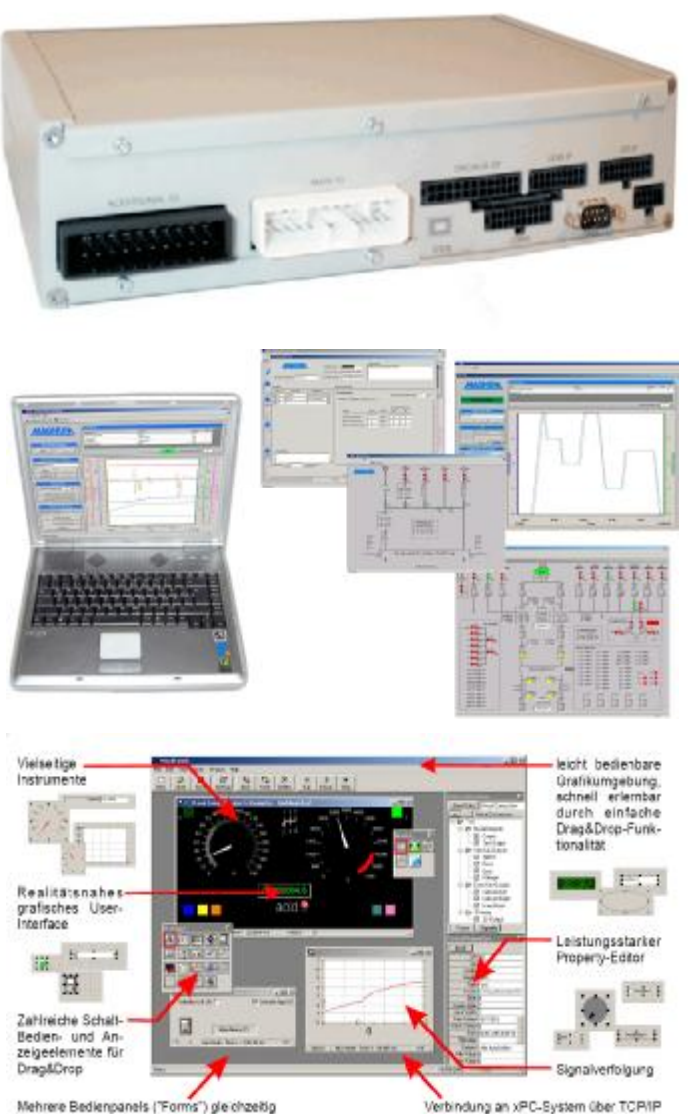

Bedienpanels gruppierbar

#### **Virtual system Integration**

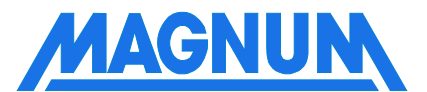

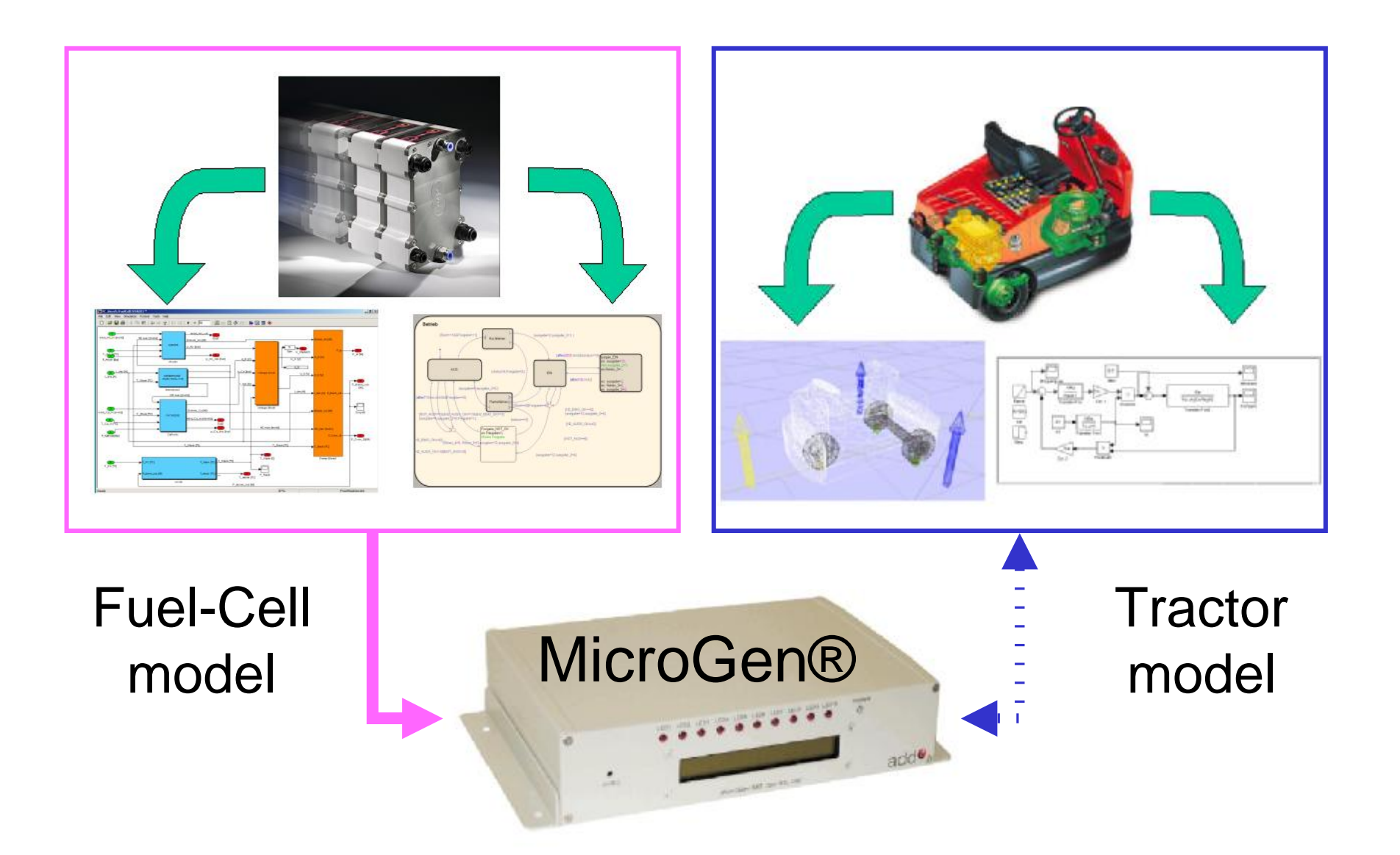

#### **Real system Integration**

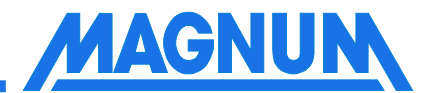

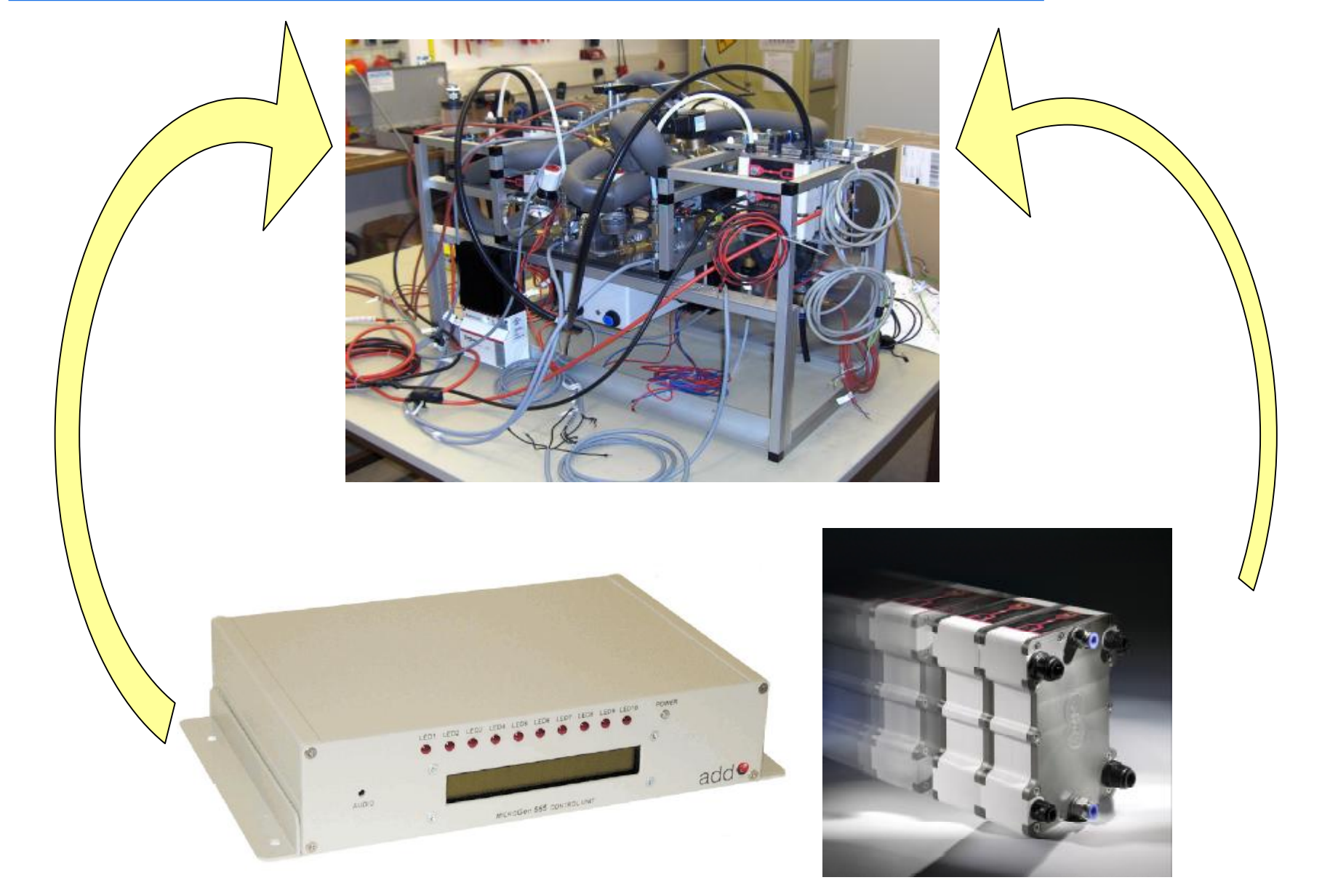

#### **Battery replacement**

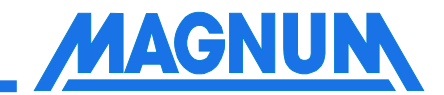

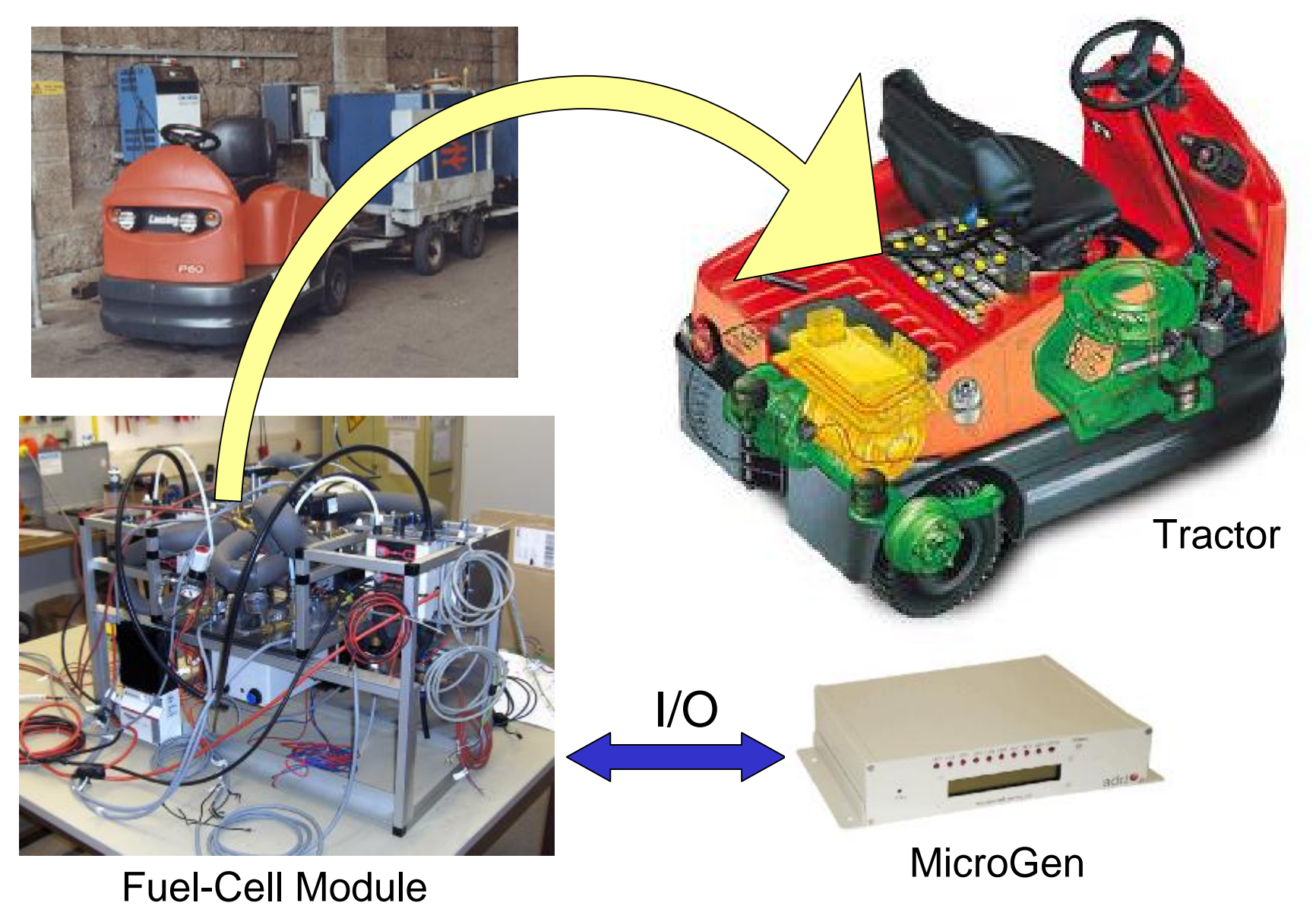

**Tractor simulation run with Car***Sim*

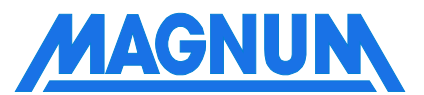

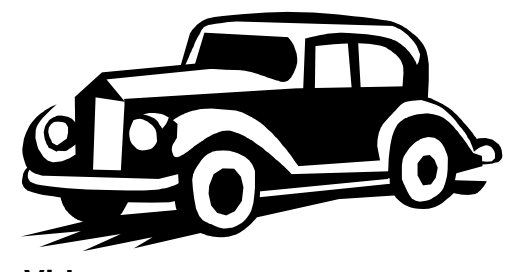

**Video**

**Thank you!**